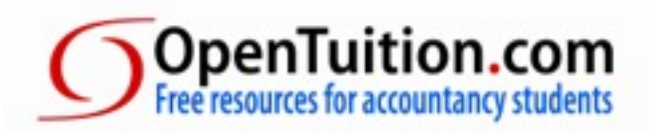

# **ACCA P3**

## **The OpenTuition complete Study Programme**

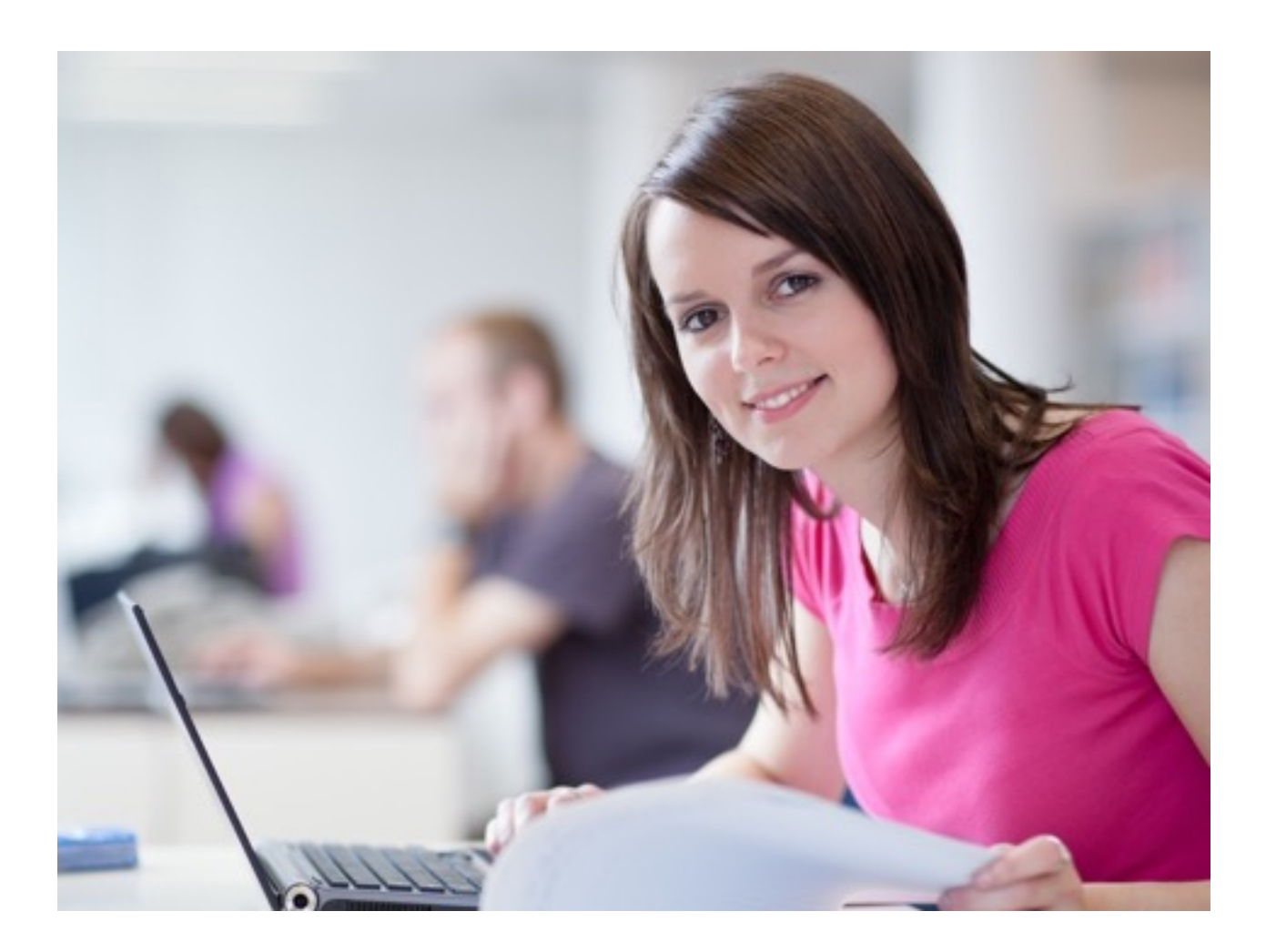

OpenTuition provides all the study resources you need to enable you to pass Paper P3 - all free of charge.

This short document details how to make use of OpenTuition and provides a study programme to make sure that you pass!

#### **In this guide you will find:**

The structure of the P3 exam

How to use the Study Programme

Detailed P3 Study Guide

## **What is Paper P3 and how is it examined?**

For an explanation of the nature of the subject and how it is [examined, first read our P3 "Key](http://opentuition.com/acca/p3/acca-p3-key-to-success/)  to success" article.

The two key elements to success are:

*Learning* and *Practice*

#### **Learning**:

We provide a complete free course of on-line lectures covering everything you need for the exam, together with free downloadable Lecture Notes to be used while watching the lectures. You should watch all of the lectures in the order given in the programme attached and work through the examples in the Lecture Notes as the tutor works through and explains them in the lectures.

Our tutors are all UK qualified accountants and have all been training accountancy students for over 30 years.

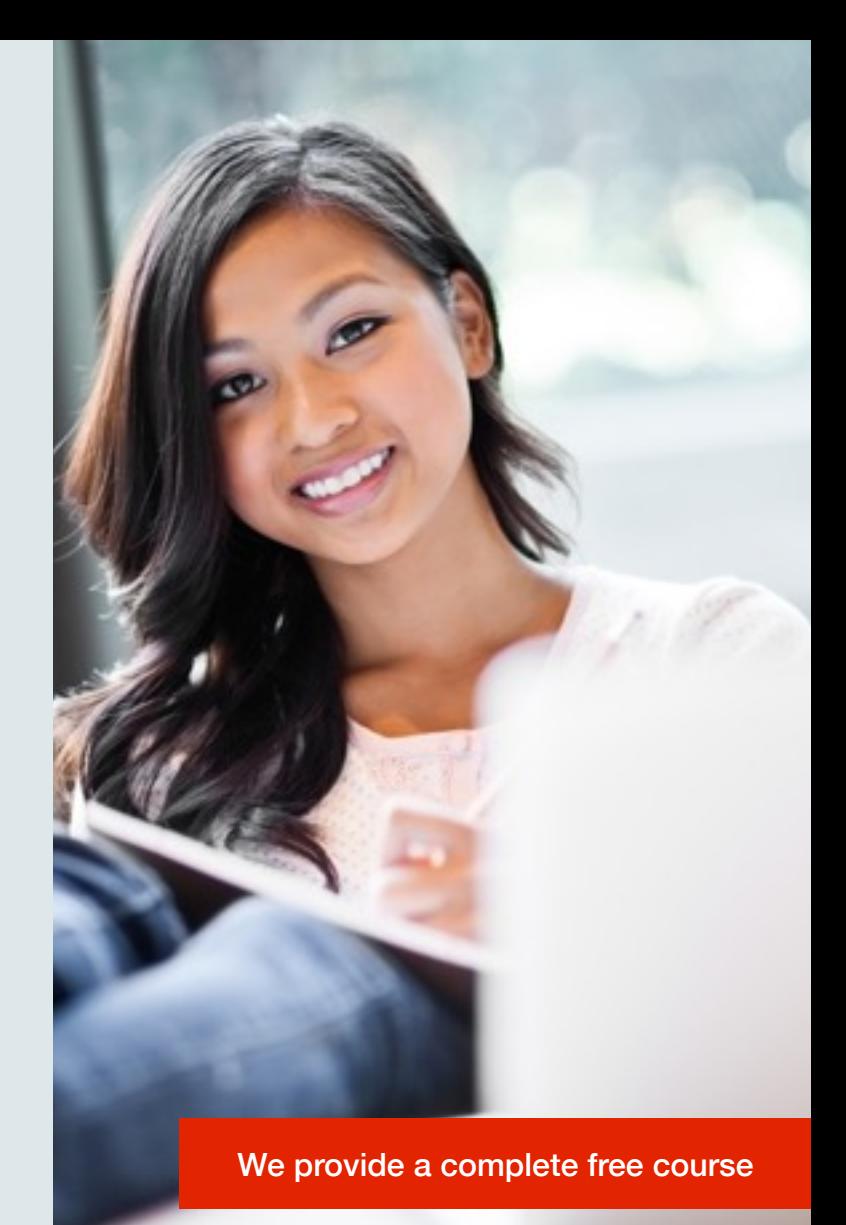

### **Practice:**

It is vital to practice as many exam-standard questions as possible. For most of the chapters in the Lecture Notes there are listed on our Study Guide past exam questions to attempt.

You can find these questions either free of charge on the ACCA website [\(www.accaglobal.com](http://www.accaglobal.com)) or in a Revision/Exam Kit purchased from one of the ACCA approved publishers. (For questions not listed on the ACCA website, you can usually find them by searching using Google.)

## **Additional resources**

OpenTuition also provides additional resources - again, all free of charge including the following:

- **A** A Paper P3 forum where you can ask for help from (and give help to) other students on anything to do with the exam.
- **A** A Paper P3 Ask the Tutor **forum** when you can get help directly from the tutor responsible for P3.
- **Additional lectures working** through past exam papers our **'Revision Kit Live'**

## **How to use the Study Programme**

Work through each chapter of the Lectures Notes in the order listed, watching the lectures that are linked alongside the chapters.

When you have completed chapters and watched all of the corresponding lectures, then attempt the past exam questions that are listed.

Many past questions test more than one topic – they are listed in the Study Guide after all topics have been covered in the lectures. It is therefore important that you work through the chapters in order.

Tick the check boxes as you work through the programme, and remember to ask in the Ask the Tutor Forum if you have any problems.

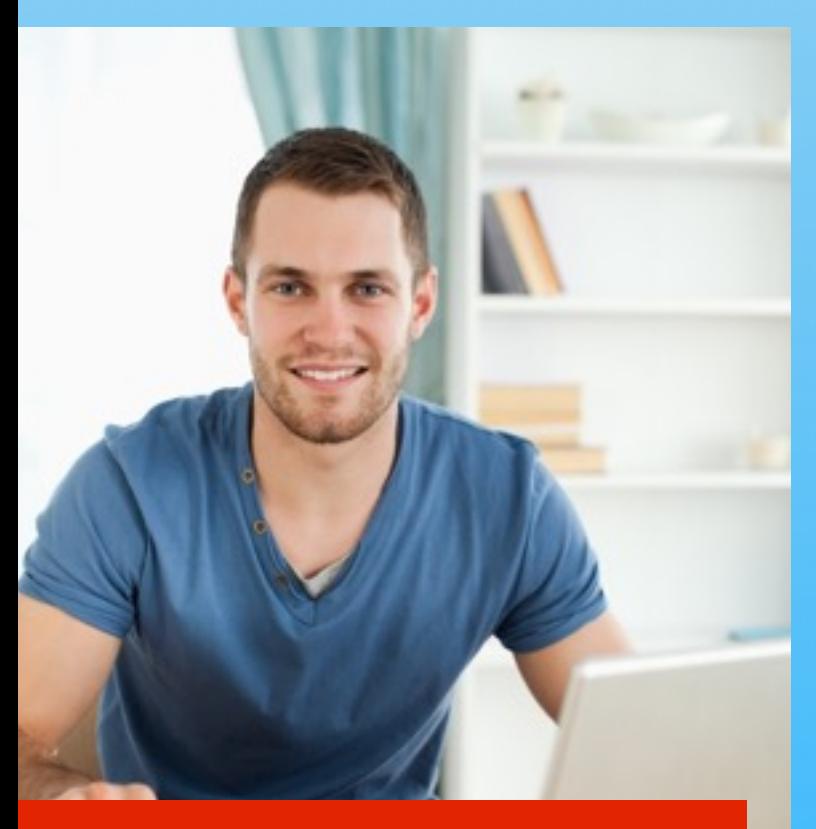

Tick the check boxes as you work through the programme

To find all the resources available for **[Paper P3 visit OpenTuition](http://opentuition.com/acca/p3/)** 

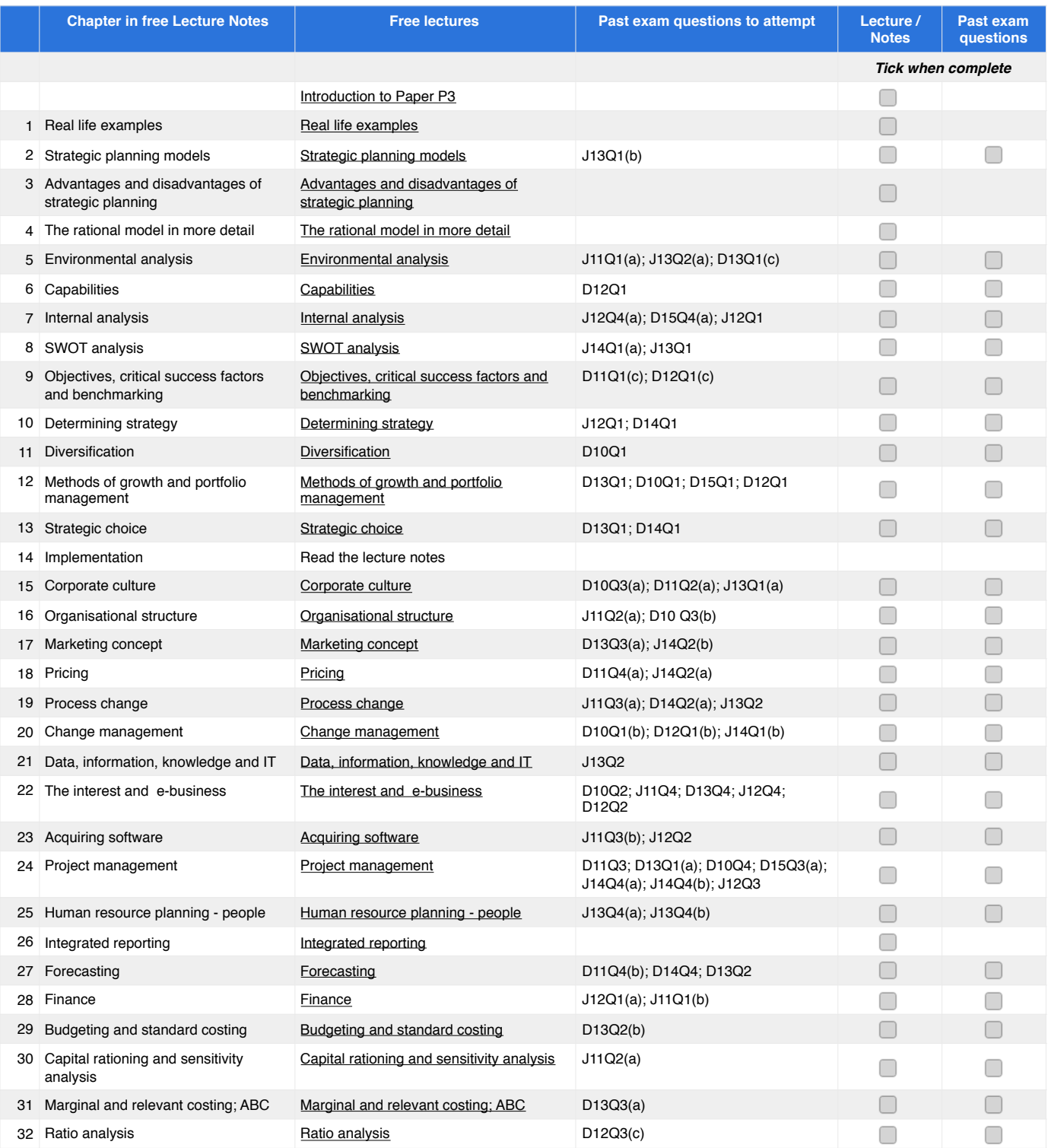